# **Das digitale Fundortkataster des Arbeitskreises Amphibien und Reptilien Nordrhein-Westfalen**

Martin Schlüpmann & Randolph Kricke

# **Zielsetzung des Projektes**

Es ist noch gar nicht lange her, dass das umfangreiche Handbuch der Amphibien und Reptilien Nordrhein-Westfalens erschienen ist (ARBEITSKREIS AMPHIBIEN und Reptilien Nordrhein-Westfalen 2011). Hier wurde das Wissen aus mehr als drei Jahrzehnten Erforschung der Herpetofauna unseres Landes durch den ehrenamtlichen Arbeitskreis zusammengetragen.

Ist das umfangreiche Werk auch ein Grund sich auszuruhen? Nein, denn die Anforderungen an die Aktualität von Kartierungsdaten sind in den letzten Jahren deutlich gestiegen.

Im Turnus von zehn Jahren wird eine neue Rote Liste für Deutschland und Nordrhein-Westfalen erstellt. Die letzten Roten Listen sind 2009 für Deutschland und 2011 für Nordrhein-Westfalen erarbeitet worden. Etwa 2020 werden neue Rote Listen erscheinen. Für die Bundesliste haben die Vorbereitungen bereits begonnen (DGHT 2014). Auch der Arbeitskreis wird die Ergebnisse unserer laufenden Datensammlung regelmäßig hierzu einspeisen. Darüber hinaus wird von uns in wenigen Jahren wieder eine neue Rote Liste für das Land NRW erstellt werden. Dafür ist eine laufende Datensammlung zwingend erforderlich. Ohne aktuelle Informationen zur Situation der Arten unseres Landes ist eine Rote Liste nicht denkbar. Die Notwendigkeit der Beobachtung der freilebenden Populationen zeigt beispielsweise der massive Einbruch der Geburtshelferkröten-Bestände in wenigen Jahren. 1999 wurde die Art vom Arbeitskreis in die Vorwarnliste gestellt. Wie richtig diese Entscheidung war, wurde in den folgenden Jahren deutlich. Bereits 2011 mussten wir die Geburtshelferkröte als "stark gefährdet" einstufen.

Auch das Europäische Recht erfordert eine verstärkte Aufmerksamkeit: So ist es notwendig, den Erhaltungszustand der Arten der FFH-Richtlinie (Anh. II, IV und V) zu beobachten. Dieses Monitoring erfolgt zwar professionell im Auftrag des Landesamtes für Natur, Umwelt und Verbraucherschutz (LANUV), aber zumeist auch nur in einer Stichprobe weniger, ausgewählter Populationen. Die FFH-Richtlinie erfasst zudem nicht alle Arten. Verschiedene, sehr wichtige Arten werden in der FFH-Richtlinie überhaupt nicht erwähnt, obwohl sie teilweise hochgradig gefährdet sind, so z. B. die Kreuzotter, die in NRW vom Aussterben bedroht ist.

Insbesondere das moderne Artenschutzrecht hat auch dazu geführt, dass seitens des ehrenamtlichen Naturschutzes, der Verwaltung sowie der Planer und Gutachter aktuelle Kartierungsdaten zunehmend in der Praxis benötigt werden. Dabei kommt es vor allem darauf an, einzuschätzen, ob eine Art im Plangebiet zu erwarten ist. Die Rasterverbreitungskarten unseres Arbeitskreises (über die Server des LANUV bereitgestellt) spielen dabei bereits heute eine maßgebliche Rolle. Hier setzen dann ggf. gezielte artenschutzrechtliche Prüfungen an. Unsere ehrenamtlichen Daten ersetzen diese Untersuchungen und Prüfungen nicht, sondern initiieren sie oft erst. Aufgrund dessen ist weitgehend auszuschließen, dass unsere Daten gewerblich genutzt und damit missbraucht werden.

Nicht zuletzt sollte das wissenschaftliche Interesse an dieser Tiergruppe nicht nachlassen. Nicht nur professionelle Forschung trägt zur Erkenntnisgewinnung bei. Auch die vielen ehrenamtlichen Beobachter und Hobbyforscher ("citizen science") haben eine enorme Bedeutung. Mit etwas Neid blickt man auf die Ornithologie, die von der Mitarbeit tausender Menschen allein in unserem Land profitiert. Gerade wenn es um Veränderungen der Situation in unserer heimischen Natur geht, ist die Menge und Dichte der Beobachter von entscheidender Bedeutung. Allein in den letzten Jahrzehnten haben sich deutliche Veränderungen in der Verbreitung und der Bestandssituation vieler Arten ergeben, mit denen wir so nicht gerechnet haben. Einige Beispiele:

- ● Die Gelbbauchunke hat weite Teile ihres ehemaligen Areals in Nordrhein-Westfalen in den letzten Jahrzehnten verloren.
- ● Die Situation der Ringelnatter ist derzeit nur schwer einschätzbar. Es gibt Regionen, in denen sich die Art offenbar deutlich ausbreitet, und in anderen Bereichen scheint sie nach Jahrzehnten wieder verstärkt aufzutreten. Von Einzelprojekten abgesehen, wird diese Art nicht umfassend und professionell beobachtet.
- ● Die Ausbreitung allochthoner Mauereidechsen in NRW wurde seitens ehrenamtlicher Beobachter registriert und weiter verfolgt. Diese Beobachtungen waren Grundlage gezielter wissenschaftlicher Untersuchungen.
- ● Die massiven Bestandseinbrüche der Geburtshelferkröte wurden von den ehrenamtlichen Beobachtern registriert.
- ● Die Veränderungen in der Artenzusammensetzung der ausgesetzten Wasserschildkröten werden seit den 1970er Jahren von Ehrenamtlichen beobachtet.
- ● Der Feuersalamander wird neuerdings von einem Chytridpilz befallen (z.B. Martel et al. 2013). In den Niederlanden und in Belgien ist der Pilz bereits weit verbreitet. Es ist zu befürchten, dass die Populationen stark geschädigt werden. Längst sind es wieder ehrenamtliche Beobachter, die Alarm geschlagen und sich verstärkt der Beobachtung des Feuersalamanders verschrieben haben.
- Die flächendeckende Eutrophierung von Wasser und Boden verändert maßgeblich die Struktur der meisten Lebensräume. Als Beispiel seien die massiven, professionell leider kaum verfolgten Veränderungen der Vegetation von Waldlichtungen, Schonungen, Waldrändern u. a. genannt, die nahezu unbemerkt die Bestände der darauf angewiesenen Reptilien (Schlingnatter, Kreuzotter, Blindschleichen, Waldeidechsen) und Amphibien (Geburtshelferkröten) massiv schädigen.
- Auch die prognostizierten Veränderungen des Klimas werden nicht ohne Folge für die wechselwarmen Amphibien und Reptilien sein.

Es gibt also genug zu tun. Und die Beobachtung der Natur ist nicht alleine mit den wenigen hauptamtlichen Kräften in der Wissenschaft, der Verwaltung und der Biologischen Stationen möglich.

# **Digitale Verbreitungskarten**

Verbreitungskarten sind ein Grundwerkzeug feldbiologischer Arbeiten. Sie sollen allen Interessierten eine Vorstellung von der räumlichen Verbreitung der entsprechenden Arten bieten. Verschneidet man Artkarten mit abiotischen Parametern wie Klima oder Geländemorphologie oder auch anderen Artvorkommen, so ergeben sich interessante Einblicke in die Ökologie der betrachteten Organismen. Darüber hinaus sind sie ein naturschutzfachliches Werkzeug, da Veränderungen in der Verbreitung, z.B. das Zurückweichen von Arten, ggf. naturschutzfachliche Maßnahmen erfordern. Positive Trends, also die Ausbreitung von Populationen, spiegeln dagegen möglicherweise den Erfolg von Naturschutzmaßnahmen wider. Seit jeher werden Verbreitungskarten verschiedenster faunistischer und floristischer Artengruppen in Druckmedien veröffentlicht. Ein gravierender Nachteil ist dabei, dass oft schon bei Drucklegung neue Daten verfügbar, aber nicht mehr in den Kartenwerken darstellbar sind – d. h. die Karten sind bereits nach kurzer Zeit veraltet. Obwohl das Internet die Möglichkeit bietet, Informationen auf aktuellstem Stand zu präsentieren, finden Verbreitungskarten in diesem Medium oftmals nur in soweit Verwendung, als dass sie die Darstellung aus gedruckten Werken wiedergeben. Nur verhältnismäßig wenige Internetseiten zeigen bislang aktuelle und von zeitlich aufwendigen Druckerzeugnissen unabhängige Verbreitungskarten. Insbesondere im Bereich des ehrenamtlichen Naturschutzes, der in vielen Fällen in Form von Arbeitsgruppen o. ä. mehr Daten zur wild lebenden Fauna und Flora erhebt als der behördliche Naturschutz, sind nur in wenigen Fällen Online-Verbreitungskarten publiziert. Gute Beispiele hierfür sind die Internetseiten zur Käferfauna Deutschlands (CHRISTOPH BENISCH: Die Käferfauna Deutschlands, www.kerbtier. de) oder der Arachnologischen Gesellschaft e. V. (http://www.spiderling.de). Als kostengünstige und technisch wenig aufwendige Lösung bietet sich mit dem internetbasierten Karten-Dienst Google Maps für nicht kommerziell arbeitende Institutionen und Privatleute (hierunter fallen auch ehrenamtlich tätige Naturschutzgruppen sowie die als gemeinnützig anerkannten Biologischen Stationen) die Möglichkeit, interaktive Internetseiten mit Verbreitungskarten verschiedener Arten zu erstellen. Zusätzlich können Funde von Arten punktscharf gemeldet werden. Prominent und äußerst gelungen ist beispielsweise für Ornithologen das Werkzeug des Dachverbandes Deutscher Avifaunisten (DDA), www.ornitho.de.

#### **Digitales Fundortkataster des Arbeitskreises Herpetofauna NRW**

Bereits seit 2012 findet beim Landesarbeitskreis Herpetofauna NRW ein digitales, webbasiertes Fundortkataster Anwendung. Hier können sowohl die Mitglieder des Arbeitskreises, aber auch jeder Bürger ohne vorherige Registrierung Beobachtungen zu Amphibien und Reptilien über ein Internetportal in eine Datenbank eingeben. Kernstück des Systems ist eine Datenbank im Internet (webbasierte SQL-Datenbank), in der die Datensätze abgelegt werden. Nutzerseitig werden übliche Internetseiten dargestellt (in deren Hintergrund entsprechende php- und Java-Skripte ablaufen). Der Abruf von Koordinatenangaben und die kartographische Darstellung von Fundpunkten geschehen auf der Basis des Kartendienstes Google Maps; dieses Angebot von Google ist frei, sofern auch die Nutzung des Dienstes für jeden Nutzer der Website frei ist. Die Datenbank befindet sich im Webhosting-Bereich des Arbeitskreises, sodass volle Verfügungsgewalt über die vorhandenen Daten besteht. Somit kann zum einen verhindert werden, dass die Datensätze ohne Einverständnis der Melder zu kommerziellen Zwecken, beispielsweise durch den Verkauf an Planungsbüros, genutzt werden, zum anderen können die Daten arbeitskreisintern für bestimmte fachliche Auswertungen, z.B. auch im Hinblick auf die Erstellung der Roten Liste, genutzt werden.

#### **Dateneingabe durch den Webseiten-Besucher**

Die Eingabe von Beobachtungen erfolgt auf Basis einer Karte von Google Maps, die über das Webportal des Arbeitskreises Herpetofauna NRW abrufbar ist. Dazu lokalisiert der Benutzer auf der Karte das Beobachtungsgebiet und legt die Koordinaten mit einem Klick in die Karte fest. Als Kartenansicht kann eine generalisierte Straßenkartenansicht, ein Satellitenbild oder die Kombination aus beidem gewählt werden, wie man es auch sonst von Google Maps gewohnt ist. Als Hilfe zur Ortsfindung kann – ebenfalls wie von Googles Kartendienst gewohnt – die Adresse in einem Eingabefeld angegeben werden und so nach einer Örtlichkeit gesucht werden. Mit dem Setzen der Ortsmarke per Klick in die Karte werden Messtischblatt und Messtischblattquadrant dargestellt und in einem Infofenster angezeigt (Abb.1). Ist der Fundort korrekt gewählt, kann dieser übernommen werden und der Nutzer wird zur Eingabemaske für die Erfassung der eigentlichen Beobachtung weitergeleitet.

Im nächsten Schritt (Abb. 2) bekommt der Nutzer zur Kontrolle nochmals den Standort in einer kleinen Karte und die Angaben zum Standort wie Koordinaten (in Dezimalgrad) sowie die Messtischblattnummer und die Quadrantenbezeichnung angezeigt. In der Eingabemaske selbst stehen sowohl Vorauswahllisten, um die Dateneingabe zu standardisieren, als auch Freitext-Felder, die die Eingabe von Bemerkungen ermöglichen, zur Verfügung. Pflichtangaben wie Name des Beobachters und die E-Mail-Adresse werden ebenfalls abgefragt, sodass bei etwaigen Rückfragen Kontakt mit den Meldern von Daten aufgenommen werden kann. Oftmals werden Beobachtungen auch mit Fotos dokumentiert, sodass hier die Möglichkeit des Uploads eines Fotos gegeben wird.

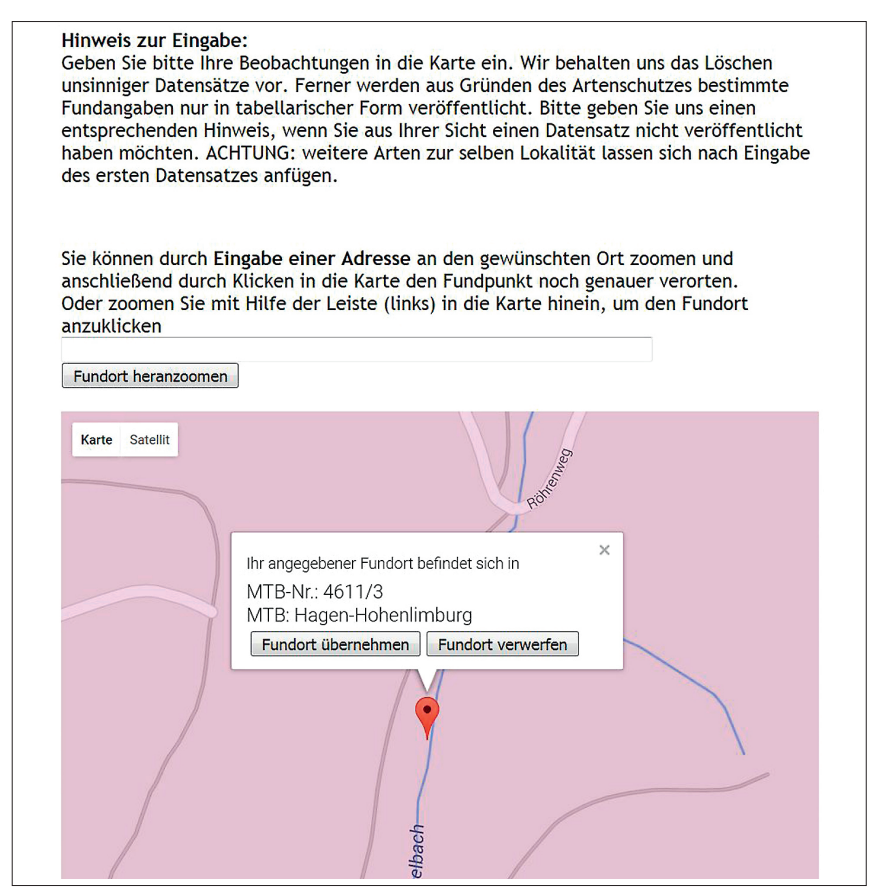

Abb. 1: Gesetzte Ortsmarke mit Darstellung und Angaben zu MTB und MTB-Quadranten.

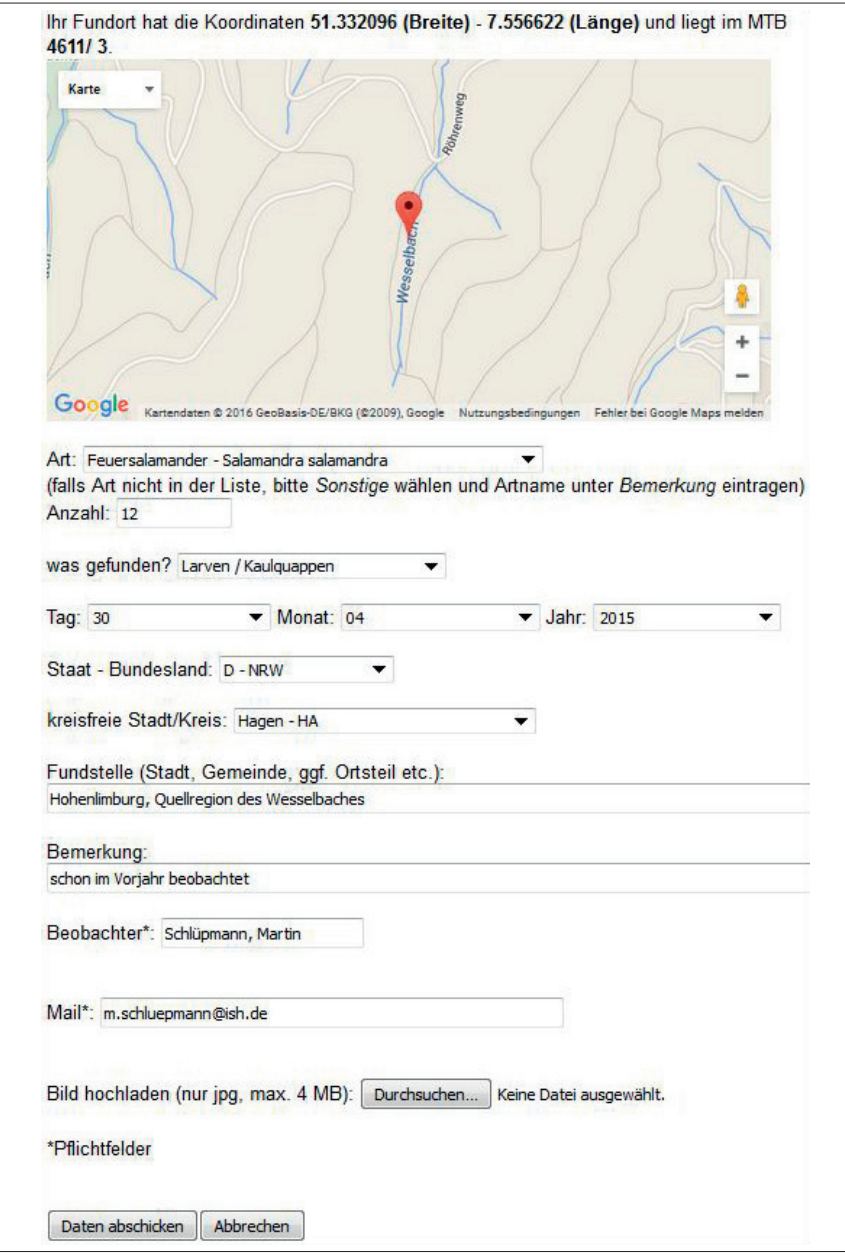

Abb. 2: Gesetzte Ortsmarke sowie geöffnetes Eingabeformular für Details zur Fundmeldung.

Nach der Übertragung der Daten an den Server erhält der Nutzer die Möglichkeit, die eingegebenen Daten vor Abschluss der Meldung nochmals zu kontrollieren und ggf. Änderungen und Ergänzungen vorzunehmen (Abb. 3). Erst dann wird die Eingabe der Fundmeldung abgeschlossen. Um die Eingabe mehrerer Beobachtungen zum gleichen Standort zu erleichtern, können durch den Klick auf einen entsprechenden Knopf weitere Beobachtungen zur gleichen Lokalität abgegeben werden, das erneute Suchen des Standortes in der Karte entfällt also. Im Zuge des endgültigen Versendens der Daten erhält sowohl der Meldende als auch der Betreuer des Fundmeldesystems eine E-Mail mit den Angaben zu der abgegebenen Fundmeldung.

Die in der Datenbank abgelegten Beobachtungsdaten sind nicht sofort auch über das Webportal des Arbeitskreises abrufbar. Zunächst erfolgt eine Plausibilitätsprüfung durch den Betreuer. Dieser Schritt ist zum einen wichtig, um zu gewähr-

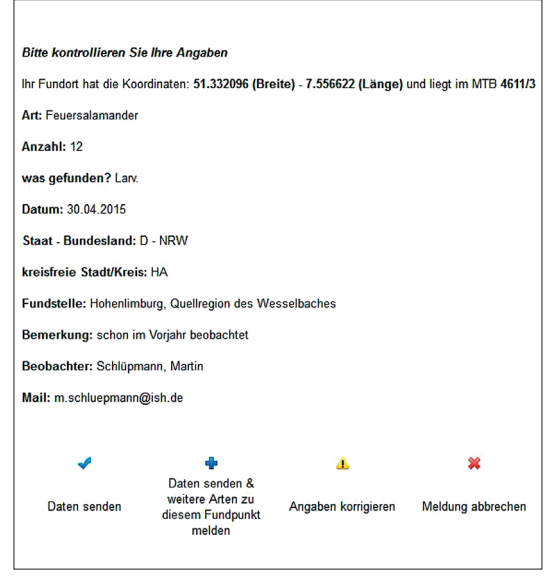

Abb. 3: Überblick über die eingegebenen Daten.

leisten, dass keine unsinnigen Daten in die Datenbank gelangen und veröffentlicht werden. Zum andern kann die ortsgenaue Darstellung von Vorkommen seltener bzw. gefährdeter Arten (z.B. Gelbbauchunke) aus naturschutzfachlicher Sicht sehr problematisch sein. Daher wird im Rahmen der Plausibilitätskontrolle für jeden eingehenden Datensatz geprüft, ob generell eine Veröffentlichung des Fundes möglich und sinnvoll ist. Ggf. wird – bei sensiblen Arten – auf eine punktgenaue kartographische Darstellung verzichtet und unter Umständen der Datensatz lediglich für eine tabellarische Veröffentlichung freigegeben. In manchen Fällen muss auch diese unterbleiben, sodass die Daten dem Arbeitskreis nur für interne Zwecke zur Verfü-

gung stehen. Das Korrigieren und Löschen von Datensätzen ist dem Betreuer des Meldesystems selbstverständlich ebenfalls möglich. Damit diese Editierfunktionen nicht für jedermann zugänglich sind, ist die Plausibitätskontrolle nur über den Zugang zu einem passwortgeschützen Bereich möglich.

# **Darstellung der Funddaten**

Die öffentliche Darstellung der eingegebenen Daten ist wie eingangs dargestellt ein wichtiges Ziel eines digitalen Fundkatasters. Zudem motiviert die Veröffentlichung der Beobachtungen die Melder, einen Beitrag zu diesem System zu liefern. Im Webportal des Arbeitskreises Herpetofauna NRW werden verschiedene Formen der Datenpräsentierung geboten:

Die **tabellarische** Listung der Meldungen erlaubt einen raschen Überblick über die eingegangenen Meldungen, sortiert nach Aktualität, Art (Abb. 4), Örtlichkeit oder Messtischblatt. Aus der tabellarischen Ansicht heraus können – sofern freigeschaltet – Kartenansichten des Fundortes sowie Fotos abgerufen werden.

Des Weiteren werden die Datensätze auch **kartographisch** präsentiert, zum einen in Form von Rasterverbreitungskarten, wobei der Nutzer die darzustellende Art auswählen kann (Abb. 5). Diese Darstellungsform deckt sich am stärksten mit der eingangs erwähnten Erstellung von Verbreitungskarten, die für zahlreiche Frage-

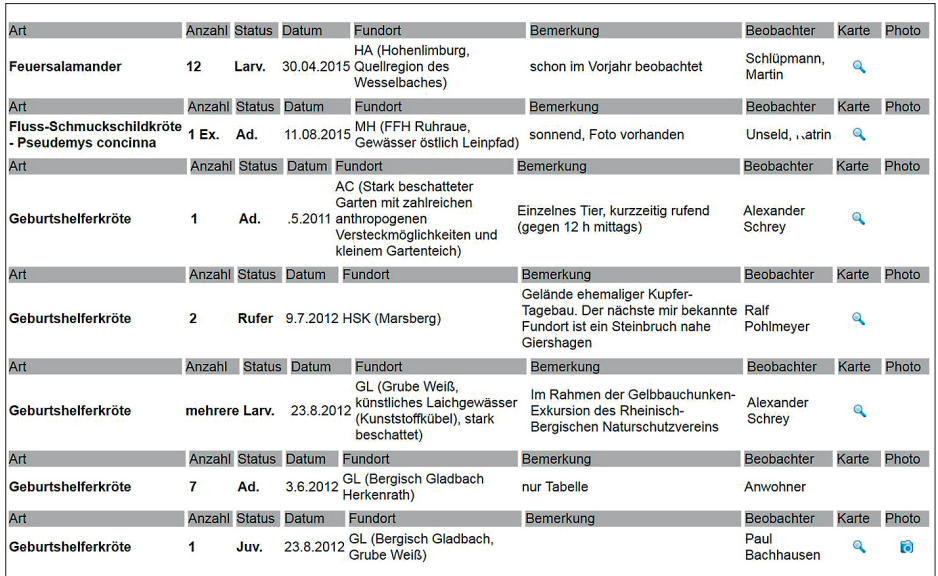

Abb. 4: Ausschnitt einer tabellarische Darstellung der gemeldeten Funde. Der nach Abb. 1–3 eingegebene Fund steht hier in der obersten Zeile. Das Beispiel zeigt, dass nur ein Teil der Meldungen fundpunktscharf angezeigt wird (die Meldung in der vorletzten Zeile ist auf Wunsch des Melders für eine Fundpunktdarstellung nicht freigeschaltet). Für einen Nachweis (ganz unten) ist zusätzlich ein Foto, dass der Melder hochgeladen hat, einsehbar.

stellungen essenziell sind. Zum anderen können auch Karten anhand wählbarer Kriterien erstellt werden. So können beispielsweise alle Feuersalamandervorkommen im Stadtgebiet von Hagen kartographisch abgebildet werden (Abb. 6).

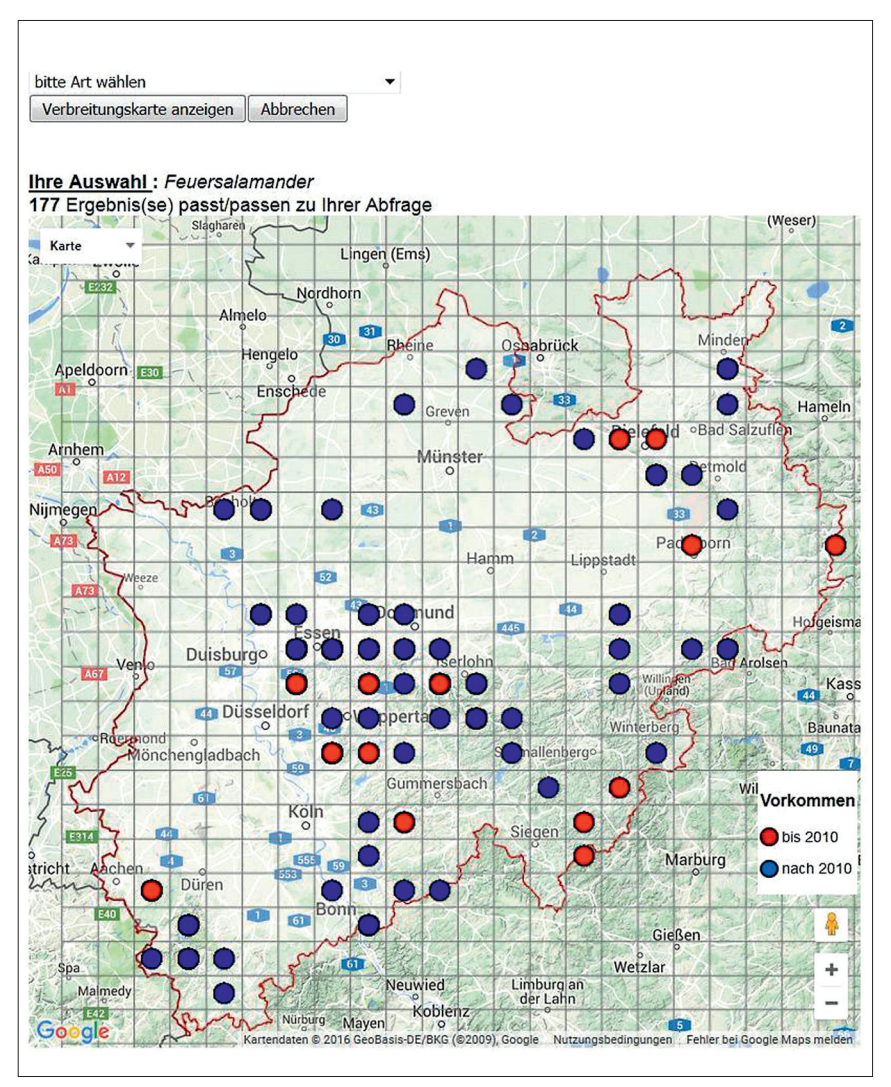

Abb. 5: Kartographische Darstellung in Form einer Rasterverbreitungskarte am Beispiel des Feuersalamanders (nur Daten die seit 2011 online eingegeben wurden).

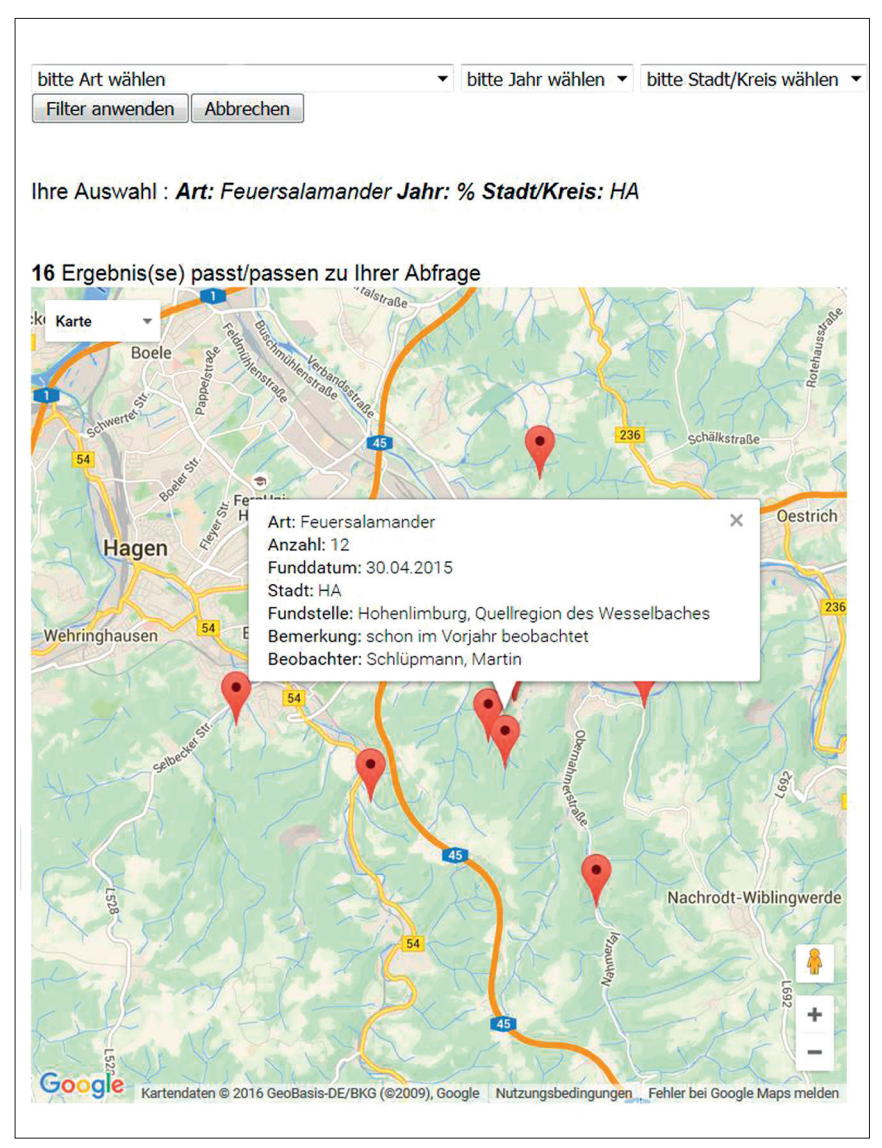

Abb. 6: Kartographische Darstellung mit vorgeschalteter Filterabfrage. Hier wurde nach Fundpunkten des Feuersalamanders im Stadtgebiet von Hagen gefragt. Zusätzlich wird hier durch Anklicken des Fundpunktes (siehe Abb. 1–3) der freigeschaltete neue Nachweis angezeigt.

## **Ausblick**

Das hier vorgestellte Fundkataster des Arbeitskreises Herpetofauna NRW wird derzeit überarbeitet. Neben dem Ausmerzen von sicherheitskritischen Aspekten wird die Nutzerfreundlichkeit, z.B. durch die Anpassung des Layouts der Formulare und der Zusammenfassung von Eingabeschritten, weiter verbessert. Ferner werden neue Funktionen hinzugefügt, z.B. die nutzerbezogene Speicherung von Fundorten, um die Eingabe von Daten zu häufig besuchten Lokalitäten zu vereinfachen. Auch können über die Einrichtung von Benutzerkonten beispielsweise persönliche Artenlisten generiert werden. Auch die tabellarische und kartographische Darstellung von Funden wird verbessert und erleichtert, z.B. durch die Weiterentwicklung der Filterabfragen.

Schließlich wird im Zuge der Überarbeitung auch eine mobile Version des Fundmeldesystems bereitgestellt, sodass über ein Smartphone oder Tablet direkt im Gelände Beobachtungsmeldungen eingetragen werden können. Das System lässt sich auch ohne weiteres bundesweit bzw. für andere Arbeitskreise installieren. Wir beabsichtigen, das in Kooperation mit interessierten Verbänden, Fachausschüssen und Arbeitskreisen bald anzubieten. Die einfache Datenbankstruktur ermöglicht problemlos auch die Übernahme der Daten in andere Datenbanken oder GIS-Systeme. Wir betreuen ein solches System auch für verschiedene Online-Erfassungen (Pflanzen, Säugetiere, Vögel, Wirbellose) der Biologischen Station Westliches Ruhrgebiet e. V. (BSWR) sowie landesweit für die Arbeitskreise Libellen und Heuschrecken Nordrhein-Westfalen (letztere zur Zeit noch kommisarisch über die Internetseite der BSWR).

#### **Naturschutzpreis**

Der Arbeitskreis Amphibien und Reptilien Nordrhein-Westfalen hat für das Online-Fundmeldesystem den Naturschutzpreis der Bezirksregierung Arnsberg 2014 "Naturschutz digital" erhalten. Die Jury hatte den Arbeitskreis mit seinem Fundortkataster als ersten Preisträger ausgewählt. Besuchen Sie die Internetseite www.herpetofauna-nrw.de mit dem Fundmeldesystem.

#### **Literatur**

Arachnologische Gesellschaft e. V. (2001-2016): Nachweiskarten der Spinnentiere Deutschlands (Arachnida: Araneae, Opiliones, Pseudoscorpiones). – Internet: http://www.spiderling.de/arages [Abruf: 19.01.2016].

- Arbeitskreis Amphibien und Reptilien Nordrhein-Westfalen (Hrsg.) (2011): Handbuch der Amphibien und Reptilien Nordrhein-Westfalens. – Bielefeld (Laurenti).
- Arbeitskreis Amphibien und Reptilien Nordrhein-Westfalen (2001–2016): Herpetofauna NRW. – Internet: http://www.herpetofauna-nrw.de.
- Benisch, C. (Anbieter; 2007–2016): Die Käferfauna Deutschlands. Internet: http://www.kerbtier.de [Abruf: 19.01.2016].
- Biologische Station Westliches Ruhrgebiet e. V. (2008-2016): Fundmeldungen. Internet: http://www.bswr.de/flora--fauna/fundmeldungen/index.php
- Dachverband Deutscher Avifaunisten (DDA) e. V. (2003-2016): Ornitho.de. Internet: http://www.ornitho.de [Abruf: 19.01.2016].
- DGHT e. V. (Hrsg. 2014): Verbreitungsatlas der Amphibien und Reptilien Deutschlands, auf Grundlage der Daten der Länderfachbehörden, Facharbeitskreise und NABU Landesfachausschüsse der Bundesländer sowie des Bundesamtes für Naturschutz. Internet: http://www.feldherpetologie.de/atlas/ [Stand: 01.11.2015].
- FFH-Richtlinie: Fauna-Flora-Habitatrichtlinie der Europäischen Gemeinschaft (FFH -Richtlinie, 92/43/EWG) 5. Juni 1992; konsolidierte Fassung: 01.01.2007.
- Kühnel, K.-D., Geiger, A., Laufer, H., Podloucky, R. & M. Schlüpmann (2009): Rote Liste und Gesamtartenliste der Lurche (Amphibia) Deutschlands. In: Bundesamt für Naturschutz (Hrsg.): Rote Liste gefährdeter Tiere, Pflanzen und Pilze Deutschlands. Band 1: Wirbeltiere. – Naturschutz und Biologische Vielfalt, Bonn 70 (1): 259–288.
- Kühnel, K.-D., Geiger, A., Laufer, H., Podloucky, R. & M. Schlüpmann (2009): Rote Liste und Gesamtartenliste der Kriechtiere (Reptilia) Deutschlands. In: Bundesamt für Naturschutz (Hrsg.): Rote Liste gefährdeter Tiere, Pflanzen und Pilze Deutschlands. Band 1: Wirbeltiere. – Naturschutz und Biologische Vielfalt, Bonn 70 (1): 231–256.
- Martel, A., Spitzen-van der Sluijs, A., Blooi, M., Bert, W., Ducatelle, R., Fisherd, M. C., Woeltjes, A., Bosman, W., Chiers, K., Bossuyt, F. & F. Pasmans (2013): *Batrachochytrium salamandrivorans* sp. nov. causes lethal chytridiomycosis in amphibians. – Proceedings of the National Academy of Sciences of the United States of America (PNAS) 110 (38): 15325–15329.
- Schlüpmann, M., Mutz, T., Kronshage, A., Geiger, A. & M. Hachtel unter Mitarbeit des Arbeitskreises Amphibien und Reptilien Nordrhein-Westfalen (2011): Rote Liste und Artenverzeichnis der Kriechtiere und Lurche – Reptilia et Amphibia – in Nordrhein-Westfalen. In: LANDESAMT FÜR NATUR, UMWELT UND VERBRAUCHERSCHUTZ NORDRhein-Westfalen (Hrsg.): Rote Liste der gefährdeten Pflanzen, Pilze und Tiere in Nordrhein-Westfalen. 4. Fassung. – LANUV-Fachbericht 36, Band 2: 159–222.

#### **Verfasser**

Arbeitskreis Amphibien und Reptilien Nordrhein-Westfalen, Martin Schlüpmann, Hierseier Weg 18 D-58119 Hagen, E-Mail: herpetofauna@ish.de

Dr. Randolph Kricke, Kanarienberg 71, 45279 Essen, E-Mail: randolph.kricke@web.de

# **ZOBODAT - www.zobodat.at**

Zoologisch-Botanische Datenbank/Zoological-Botanical Database

Digitale Literatur/Digital Literature

Zeitschrift/Journal: [RANA](https://www.zobodat.at/publikation_series.php?id=20983)

Jahr/Year: 2016

Band/Volume: [17](https://www.zobodat.at/publikation_volumes.php?id=70711)

Autor(en)/Author(s): Schlüpmann Martin, Kricke Randolph

Artikel/Article: Das digitale Fundortkataster des Arbeitskreises Amphibien und Reptilien [Nordrhein-Westfalen](https://www.zobodat.at/publikation_articles.php?id=516973) 38-49